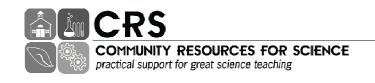

## **Making Good Use of Internet Resources for Instruction**

Incorporating the Internet into instruction provides specific benefits of unusual learning experiences combined with valuable technology skill training. The challenges of limited classroom time, verified sources, and unlimited attraction of this resource can be addressed with some particular techniques like:

- Identify particular learning experiences on specific creditable websites as part of lesson planning
- Direct students to selected websites at appropriate part of the lesson
- Provide concrete instructions for the activity and questions to answer as shown in example below
- Allow adequate access to computers at school to ensure that all students get a chance to complete experience. If necessary use library computers or computer labs on the school site.

## Virtual Earthquake: Student Guide

- 1. Go to this site: http://vcourseware3.calstatela.edu/
- 2. Select Geology Labs Online.
- 3. Select Virtual Earthquake.
- 4. Click on execute virtual earthquake (at the bottom of the screen).
- 5. Read the information carefully and go through the simulation.

| Which region of the world did you choose? |
|-------------------------------------------|
|-------------------------------------------|

As you progress through the simulation, record your data in the chart below.

| Recording station | S-P time | Distance to epicenter |
|-------------------|----------|-----------------------|
|                   |          |                       |
|                   |          |                       |
|                   |          |                       |

- 1. How long does it take a P wave to travel 300 km?
- 2. What was the epicenter of your earthquake?
- 3. What was the magnitude of your earthquake?